## Mini-projet 3 : (IoT)

Le protocole **MQTT** (**M**essage **Q**ueuing **T**elemetry **T**ransport) est un protocole de connectivité de machine-to-machine (**M2M**) utilisé dans l'**IoT**(Internet of Things). Il s'agit d'un système de publication et d'abonnement (publish and subscribe) léger où vous pouvez publier et recevoir des messages en tant que client, avec une faible bande

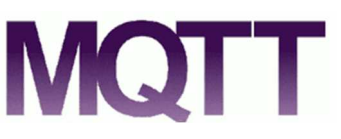

passante. C'est donc la solution parfaite pour les applications de l'Internet des objets. Ci-après, les concepts de base :

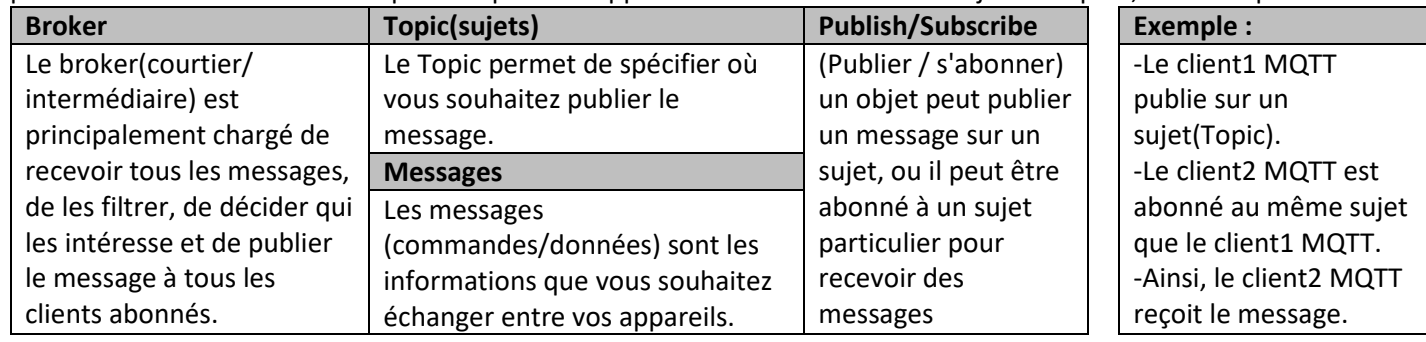

Principe :

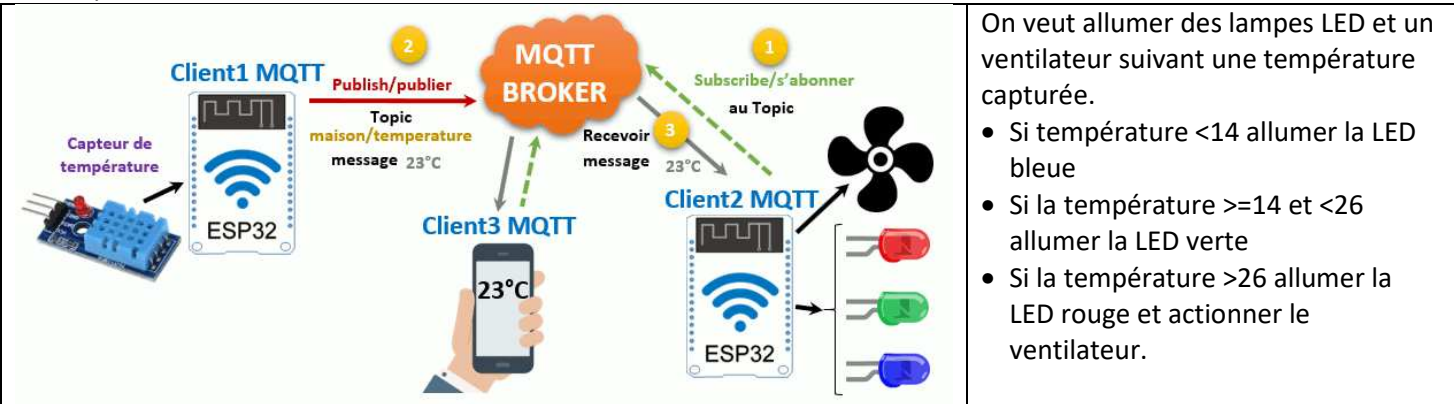

Etape 1: *Montage* : En utilisant les composantes ci-dessous , réaliser un montage permettant d'allumer les LEDS et d'actionner le moteur suivant la température capturée. La capture de la température doit se faire sur le pin4. Les LED rouge, verte et bleue à brancher respectivement sur les pin 5,18,19 et le moteur sur le pin 15

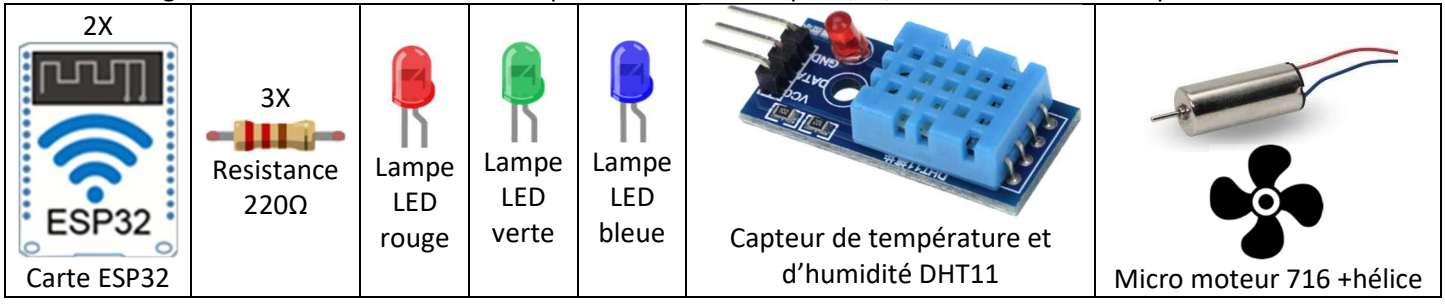

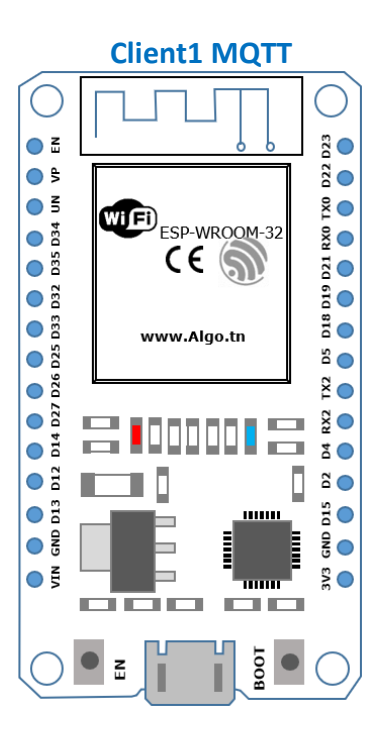

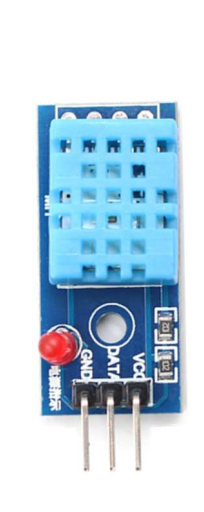

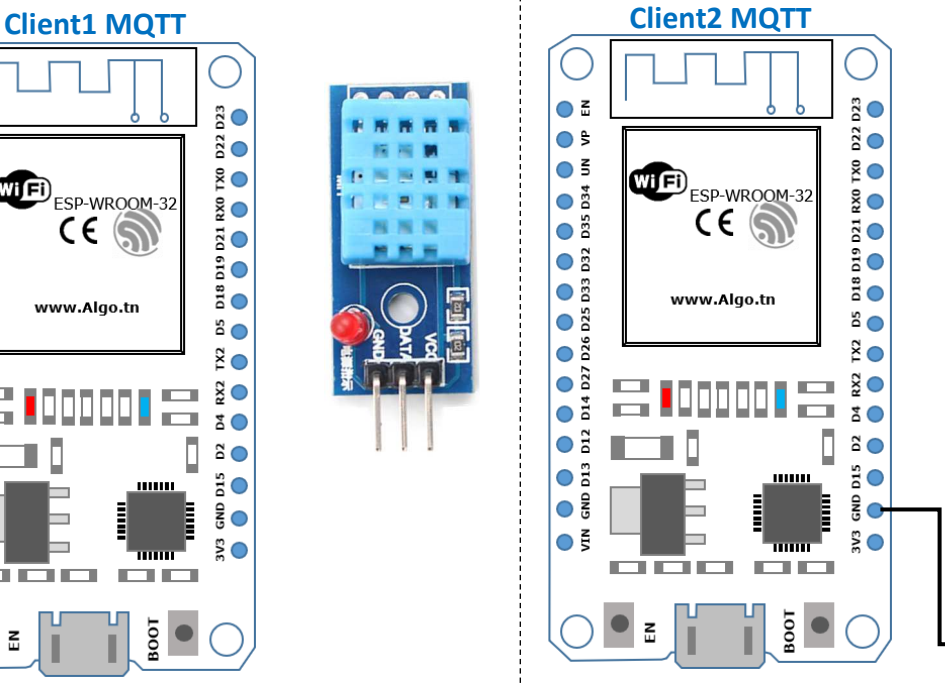

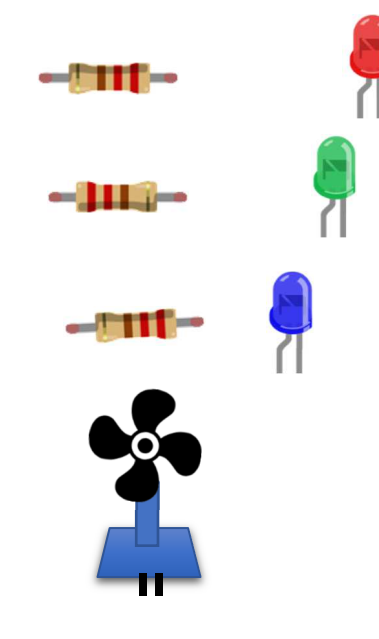

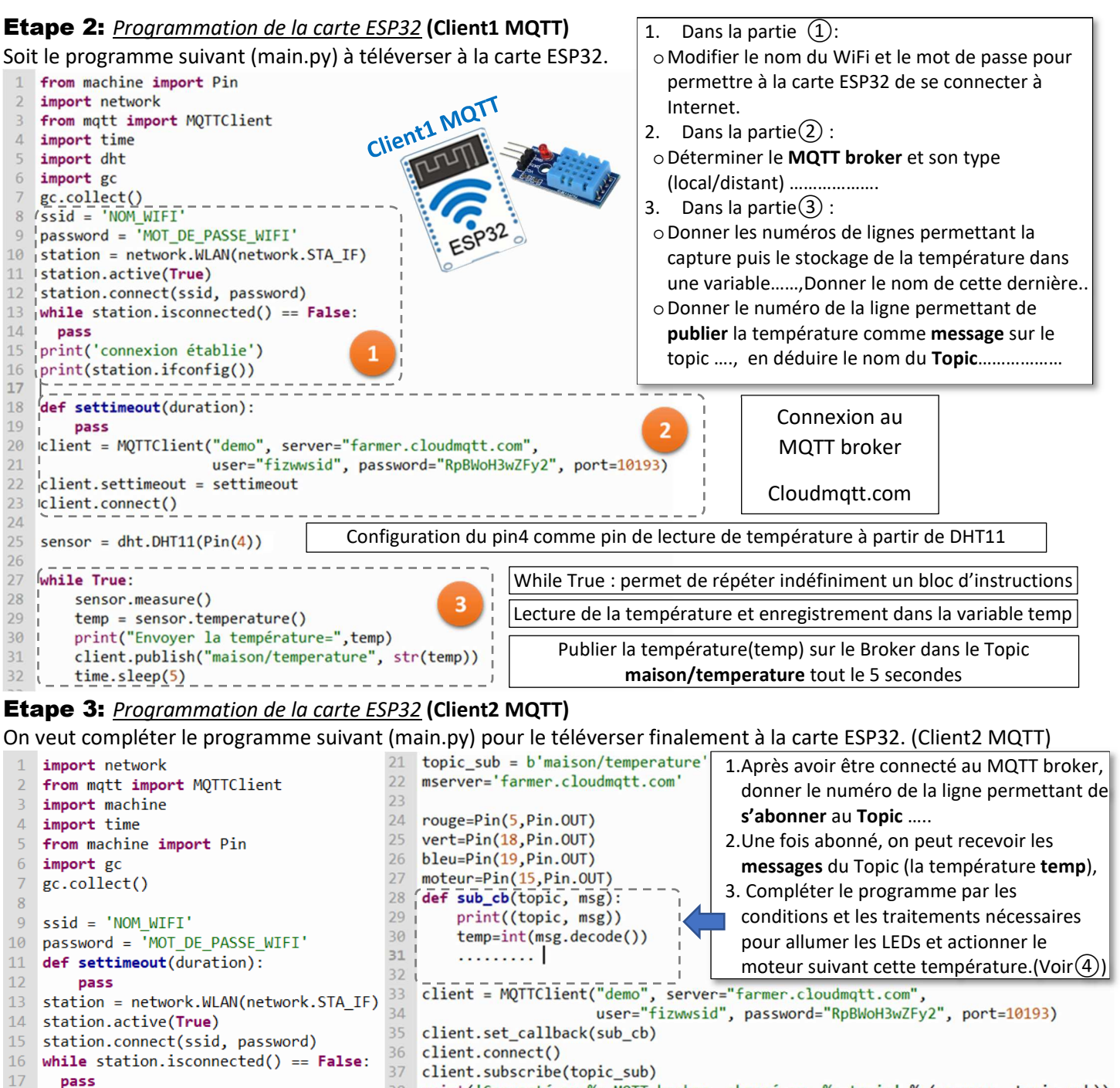

38 print('Connecté au %s MQTT broker, abonné au %s topic' % (mserver, topic sub)) print('Connection successful') 39 40 while True:

41  $new$  message = client.check msg()

Remarque: On doit aussi téléverser la bibliothèque mqtt.py téléchargeable au lien :

https://raw.githubusercontent.com/pycom/pycom-libraries/master/examples/mqtt/mqtt.py

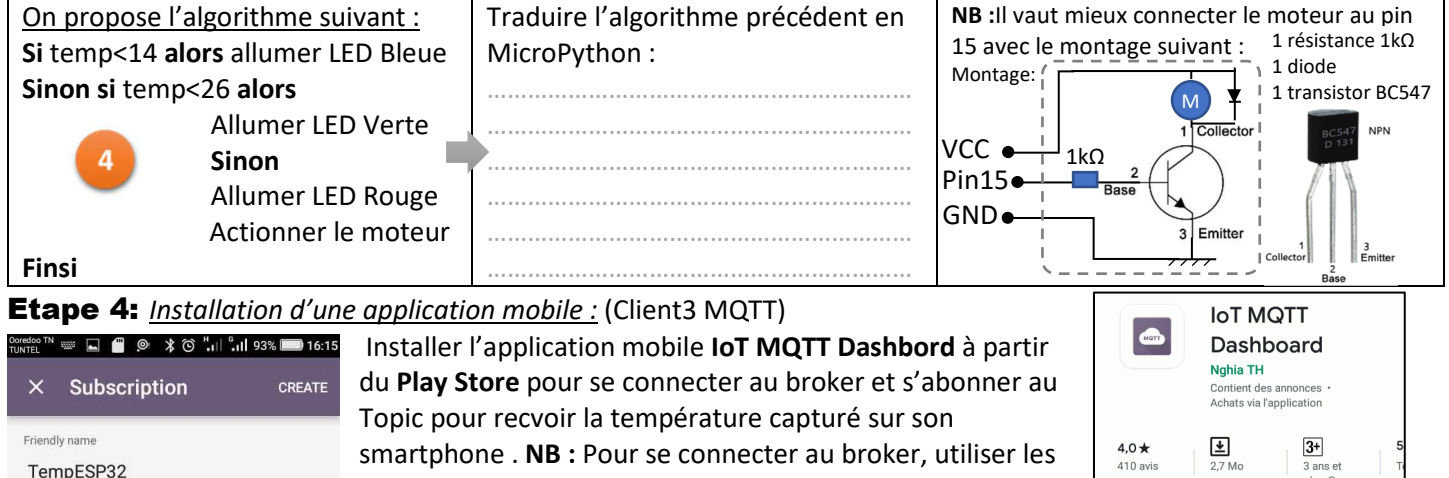

paramètres suivants : *server="farmer.cloudmqtt.com", port=10193, username="fizwwsid", password="RpBWoH3wZFy2"*

maison/temperature

Topi

18

20

19 print(station.ifconfig())

print("Connecté au Wifi\n")

o anse<br>plus ①